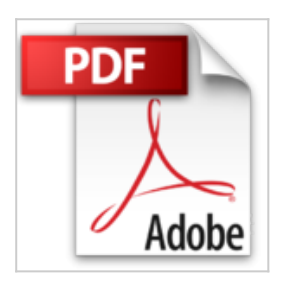

## **Mastering StarOffice 5.2 for Linux by DD Busch (2000-10-16)**

DD Busch

*D* Lire En Ligne **太 Télécharger** 

**Mastering StarOffice 5.2 for Linux by DD Busch (2000-10-16)** DD Busch

**<u>[Download](http://bookspofr.club/fr/read.php?id=B01K95TJRK&src=fbs)**</u> [Mastering StarOffice 5.2 for Linux by DD Busch \(2000-10](http://bookspofr.club/fr/read.php?id=B01K95TJRK&src=fbs)) [...pdf](http://bookspofr.club/fr/read.php?id=B01K95TJRK&src=fbs)

**[Read Online](http://bookspofr.club/fr/read.php?id=B01K95TJRK&src=fbs)** [Mastering StarOffice 5.2 for Linux by DD Busch \(2000-](http://bookspofr.club/fr/read.php?id=B01K95TJRK&src=fbs) [...pdf](http://bookspofr.club/fr/read.php?id=B01K95TJRK&src=fbs)

## **Mastering StarOffice 5.2 for Linux by DD Busch (2000-10-16)**

DD Busch

**Mastering StarOffice 5.2 for Linux by DD Busch (2000-10-16)** DD Busch

## **Téléchargez et lisez en ligne Mastering StarOffice 5.2 for Linux by DD Busch (2000-10-16) DD Busch**

Reliure: Broché

Download and Read Online Mastering StarOffice 5.2 for Linux by DD Busch (2000-10-16) DD Busch #KTMV6WQNPF8

Lire Mastering StarOffice 5.2 for Linux by DD Busch (2000-10-16) par DD Busch pour ebook en ligneMastering StarOffice 5.2 for Linux by DD Busch (2000-10-16) par DD Busch Téléchargement gratuit de PDF, livres audio, livres à lire, bons livres à lire, livres bon marché, bons livres, livres en ligne, livres en ligne, revues de livres epub, lecture de livres en ligne, livres à lire en ligne, bibliothèque en ligne, bons livres à lire, PDF Les meilleurs livres à lire, les meilleurs livres pour lire les livres Mastering StarOffice 5.2 for Linux by DD Busch (2000-10-16) par DD Busch à lire en ligne.Online Mastering StarOffice 5.2 for Linux by DD Busch (2000-10-16) par DD Busch ebook Téléchargement PDFMastering StarOffice 5.2 for Linux by DD Busch (2000-10-16) par DD Busch DocMastering StarOffice 5.2 for Linux by DD Busch (2000-10-16) par DD Busch MobipocketMastering StarOffice 5.2 for Linux by DD Busch (2000-10-16) par DD Busch EPub

## **KTMV6WQNPF8KTMV6WQNPF8KTMV6WQNPF8**